# **Programação em IA32 (Semana-8)**

*Exercícios adaptados do livro CSPP Randal E. Bryant e David R. O'Hallaron* 

A lista de exercícios que se apresenta segue directamente o material apresentado nas aulas teóricas e práticas da semana 6 (ver sumários na página da disciplina na Web), requerendo os conceitos básicos adquiridos em aulas anteriores. O objectivo é apresentar aos alunos um conjunto de exercícios que sustentem a compreensão dos princípios gerais de programação de processadores convencionais. A linguagem de montagem usa um conjunto restrito de instruções ao nível máquina baseado no IA32.

Os exercícios deverão ser resolvidos em grupos de 2/3 pessoas e a resolução condensada numa única folha fornecida para o efeito a entregar no final da aula.

**Exercício 1** *(Acesso a operandos)***:**  Considere os seguintes quadros de valores:

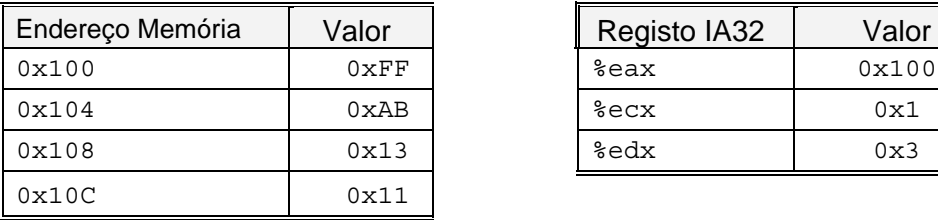

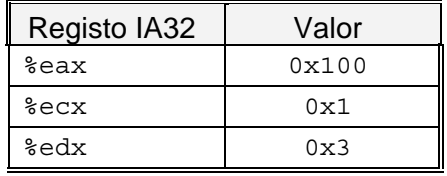

Preencha a tabela de valores para as entradas correspondentes:

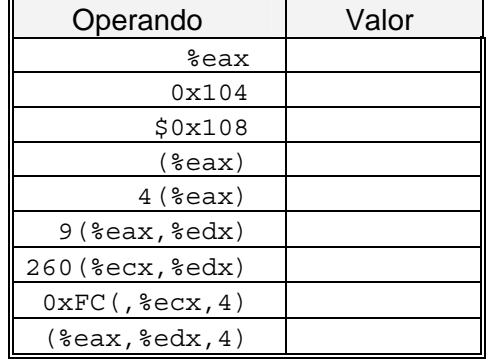

**Exercício 2** *(Transferência de informação em funções)***:** 

Considere o corpo de função para a qual é válida a assinatura (*prototype*) e a respectiva representação em linguagem de montagem, que segue. De acordo com a convenção adoptada, pelo GCC, para a representação de uma função na memória, os parâmetros de entrada xp, yp, e zp estão armazenados nas posições de memória com um deslocamento de 8, 12, e 16, respectivamente, relativo ao endereço no registo %ebp.

Escreva o código C que supostamente estará na origem daquela função decode1.

```
void decode1(int *xp, int *yp, int *zp);
```
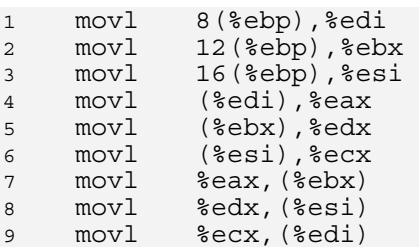

## **Exercício 3** *(Load effective address)***:**

Supondo que o registo %eax e %ecx contém, respectivamente, os valores *x* e *y*, preencha os valores na tabela seguinte, com expressões (fórmulas) que indiquem o valor do registo no destino (%edx)

*\_\_\_\_\_\_\_\_\_\_\_\_\_\_\_\_\_\_\_\_\_\_\_\_\_\_\_\_\_\_\_\_\_\_\_\_\_\_\_\_\_\_\_\_\_\_\_\_\_\_\_\_\_\_\_\_\_\_\_\_\_\_\_\_\_\_\_\_\_\_\_\_\_\_\_\_\_\_\_\_\_\_\_\_\_\_\_\_\_\_\_\_\_\_\_\_\_\_\_\_\_\_\_\_\_\_\_* 

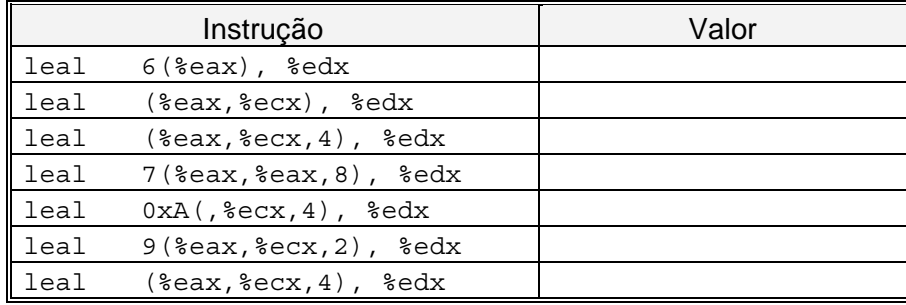

### **Exercício 4** *(Operações aritméticas)***:**

Considere os seguintes quadros de valores:

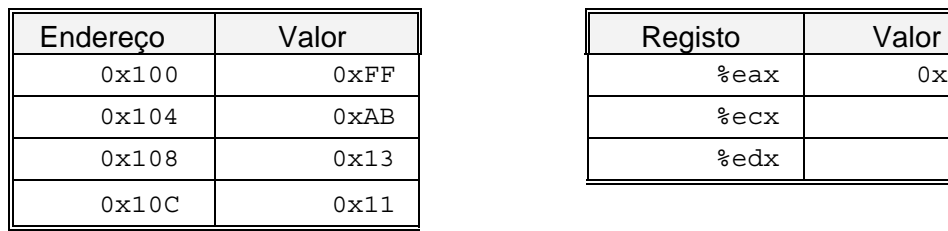

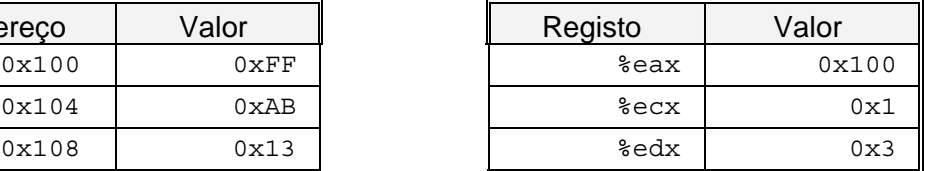

Preencha a seguinte tabela mostrando os efeitos das instruções seguintes, quer em termos de localização dos resultados, quer dos respectivos valores:

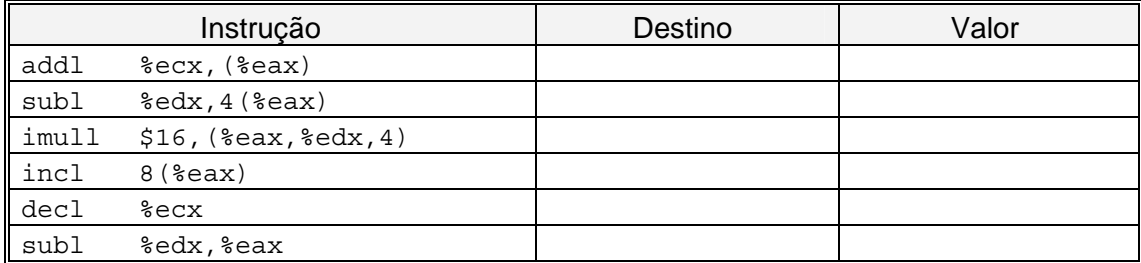

## **Exercício 5** *(Operações de deslocamento)***:**

Suponha que se pretende gerar código *assembly* para a seguinte função C:

```
int shift_left2_rightn(int x, int n) { x \leq z;
       x \rightarrow>= n; return x; 
    }
```
Apresenta-se em seguida uma porção do código que efectua operações de deslocamento e deixa o valor final em %eax. Duas instruções chave foram retiradas. O parâmetros x e n estão armazenados nas posições de memória com um deslocamento relativo ao endereço no registo %ebp de, respectivamente, 8 e 12 células.

*\_\_\_\_\_\_\_\_\_\_\_\_\_\_\_\_\_\_\_\_\_\_\_\_\_\_\_\_\_\_\_\_\_\_\_\_\_\_\_\_\_\_\_\_\_\_\_\_\_\_\_\_\_\_\_\_\_\_\_\_\_\_\_\_\_\_\_\_\_\_\_\_\_\_\_\_\_\_\_\_\_\_\_\_\_\_\_\_\_\_\_\_\_\_\_\_\_\_\_\_\_\_\_\_\_\_\_* 

1 movl 8(%ebp), %eax ; Get x<br>2 movl 12(%ebp), %ecx ; Get n 2 movl  $12$ (%ebp), %ecx ; Get n<br>3  $x \leq c$  $\frac{1}{2}$  ; x <<= 2 4  $\cdot$  ; x >>= n

Complete o programa com as instruções em falta, de acordo com os comentários à direita. O *right shift* é aritmético.

#### **Exercício 6** *(Operações aritméticas/lógicas)***:**

Na compilação do seguinte ciclo:

for  $(i = 0; i < n; i++)$  $v + = i;$ 

encontrou-se a seguinte linha de código *assembly*:

xorl %edx,%edx

Explique a presença desta instrução, sabendo que não há operadores de OU-EXCLUSIVO no código C. Que operação do programa em C, implementa esta instrução?

#### **Exercício 7** *(Comparações)***:**

Nas alíneas seguintes, substituíram-se alguns dos operadores de comparação e declarações de tipos de dados por "\_\_". A partir da listagem, abaixo, produzida pelo GCC, preencha com os operadores ou declarações em falta no texto fonte em C.

```
a) 
   char ctest(int a, int b) { 
         char t1 = a b;
           return t1; 
   } 
   movl 12(%ebp), %eax 
   cmpl %eax, 8(%ebp)<br>setl %al
   setlmovsbl %al,%eax 
b) 
   char ctest(a, int b) {
         char t1 = a b;
           return t1; 
   } 
   movl 12(%ebp), %eax 
   cmpl %eax, 8(%ebp) 
   setb %al 
   movsbl %al,%eax
```
Números de alunos: 1ª \_\_\_\_\_\_\_\_\_\_\_\_\_\_\_\_ 2ª \_\_\_\_\_\_\_\_\_\_\_\_\_\_\_\_\_ 3ª \_\_\_\_\_\_\_\_\_\_\_\_\_\_ Turno \_\_\_

*\_\_\_\_\_\_\_\_\_\_\_\_\_\_\_\_\_\_\_\_\_\_\_\_\_\_\_\_\_\_\_\_\_\_\_\_\_\_\_\_\_\_\_\_\_\_\_\_\_\_\_\_\_\_\_\_\_\_\_\_\_\_\_\_\_\_\_\_\_\_\_\_\_\_\_\_\_\_\_\_\_\_\_\_\_\_\_\_\_\_\_\_\_\_\_\_\_\_\_\_\_\_\_\_\_\_\_* 

```
c)
   char ctest(int a) { 
          char t1 = a \t 0; return t1; 
   } 
   movl 8(%ebp), %eax 
   testl %eax, %eax<br>setq %al
   setg
   movsbl %al,%eax 
d) 
   char ctest (int a, int b) { 
   char t1 = a b;
   char t2 = a b;
          char t3 = t1^{-} + t2;
           return t3; 
   } 
   movl 12(%ebp), %eax 
   movl 8(%ebp), %ecx 
   cmpl %eax, %ecx<br>setne %dl
   setne
   cmpl %eax, %ecx 
   setge %al 
   addb %al, %dl 
   movsbl %dl,%eax
```
## **Exercício 8** *(Controlo de fluxo)***:**

Nos seguintes excertos de programas desmontados, alguns itens de informação foram substituídos por X's. Responda às seguintes questões.

**a)** Qual o endereço destino especificado na instrução jbe?

8048d1c: 76 da jbe XXXXXXX 8048d1e: eb 24

**b**) Qual o endereço em que se encontra o início da instrução mov?

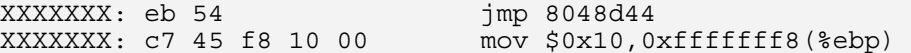

**c)** Nesta alínea, o endereço da instrução de salto é especificado no modo relativo ao IP/PC, em 4 *bytes*, codificado em complemento para 2. Qual o endereço especificado na instrução jmp?

8048902: e9 cb 00 00 00 jmp XXXXXXX 8048907: 90 nop

**d)** Explique a incongruência do seguinte código desmontado.

80483f0: ff 25 e0 a2 04 jmp \*0x804a2e0 80483f5: 08

**Exercício 1** *(Acesso a operandos)***:** 

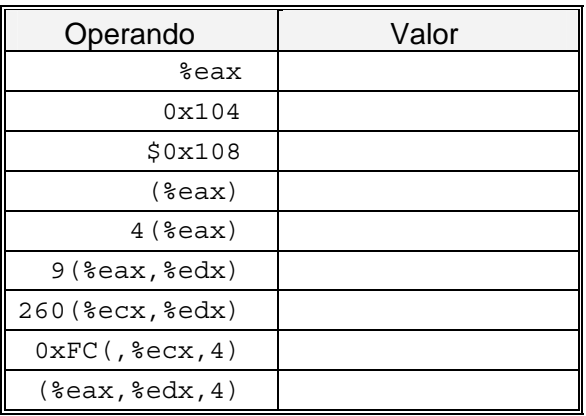

*\_\_\_\_\_\_\_\_\_\_\_\_\_\_\_\_\_\_\_\_\_\_\_\_\_\_\_\_\_\_\_\_\_\_\_\_\_\_\_\_\_\_\_\_\_\_\_\_\_\_\_\_\_\_\_\_\_\_\_\_\_\_\_\_\_\_\_\_\_\_\_\_\_\_\_\_\_\_\_\_\_\_\_\_\_\_\_\_\_\_\_\_\_\_\_\_\_\_\_\_\_\_\_\_\_\_\_* 

**Exercício 2** *(Transferência de informação em funções)***:** 

**Exercício 3** *(Load effective address)***:** 

| Instrução |                                                 | Valor |  |
|-----------|-------------------------------------------------|-------|--|
| leal      | $6$ ( $\text{seax}$ ), $\text{sedx}$            |       |  |
| leal      | $(\text{seax}, \text{secx})$ , $\text{sedx}$    |       |  |
| leal      | $(\text{seax}, \text{secx}, 4)$ , $\text{sedx}$ |       |  |
| leal      | $7$ $($ eax, $\text{seax}, 8)$ , $\text{sedx}$  |       |  |
| leal      | $0xA($ , $secx, 4)$ , $sedx$                    |       |  |
| leal      | $9$ (%eax,%ecx,2), %edx                         |       |  |
| leal      | $(\text{seax}, \text{secx}, 4)$ , $\text{sedx}$ |       |  |

**Exercício 4** *(Operações aritméticas)***:** 

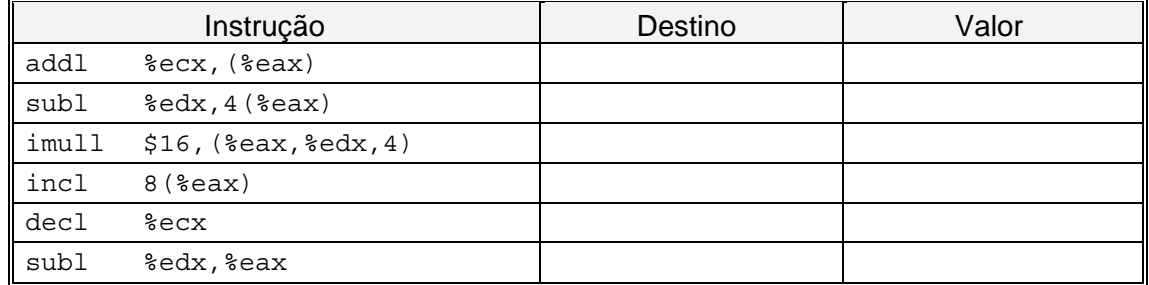

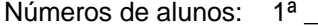

## **Exercício 5** *(Operações de deslocamento)***:**

| 3 | $x \ll 2$   |  |
|---|-------------|--|
| 4 | $x \gg = n$ |  |

**Exercício 6** *(Operações aritméticas/lógicas)***:**

```
Exercício 7 (Comparações): 
a) 
   char ctest(int a, int b) { 
         char t1 = a b;
          return t1; 
   } 
b) 
   char ctest( a, int b) {
   char t1 = a b;
          return t1; 
   } 
c)
   char ctest(int a) { 
        char t1 = a \t 0; return t1; 
   } 
d) 
   char ctest (int a, int b) { 
   char t1 = a b;
   char t2 = a b;
   char t3 = t1 + t2;
          return t3; 
   }
```
**Exercício 8** *(Controlo de fluxo)***:** 

```
a) 8048d1c: 76 da jbe XXXXXXX
b) XXXXXXX: c7 45 f8 10 00 mov...
c) 8048902: e9 cb 00 00 00 jmp XXXXXXX
d)
```